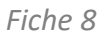

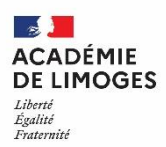

# *Palier 3ème (Affectation en 2GT, 2de Pro, 1ère année de CAP)*

*Articles : D. 331-23 à 45 46 à 61 de 1 à 39 et D. 333-2 du code de l'éducation Arrêté du 17 juillet 2017, traitement automatisé des donnés*

## **1. Principe général**

L'affectation des élèves dans les formations des lycées publics de l'éducation nationale dans un département est de la compétence de l'IA-DASEN.

L'affectation est régie par un ensemble de procédures académiques. L'application Affelnet-Lycée sert de support à sa mise en œuvre.

Les familles émettent au maximum 15 vœux hiérarchisés, 10 vœux en académie et 5 hors académie **(Annexe A8)**, toutes voies d'orientation confondues ; la saisie dans le logiciel AFFELNET-Lycée est ensuite effectuée par l'établissement d'origine ou par les représentants légaux via le service en ligne Affectation.

A l'issue de la saisie des vœux **par l'établissement ou par les représentants légaux** via le service en ligne, chaque établissement d'origine doit éditer « la fiche de saisie » sur laquelle figurent les vœux de l'élève, les évaluations annuelles, les vœux formulés.

# **Cet imprimé, signé par le(s) représentant(s) légal(aux), est conservé dans l'établissement d'origine. Seul ce document fait foi en cas de litige.**

Les vœux d'affectation doivent être en cohérence avec les décisions d'orientation.

Le traitement de l'affectation tient compte de l'ordre des vœux exprimés par la famille.

# **Lorsque les représentants légaux n'émettent pas de vœux d'affectation pour leur enfant, l'établissement d'origine doit effectuer une saisie dans Affelnet-Lycée : vœu de recensement « élève sans demande d'affectation ».**

Une fiche récapitulative de saisie est éditée et signée par les représentants légaux. La DSDEN concernée doit être informée de cette situation.

## **2. Publics concernés**

• Tous les élèves de 3<sup>èmes</sup> : générale, prépa-métiers, enseignement agricole, SEGPA, EREA, des établissements publics et privés sous contrat.

Pour un redoublement ou une réorientation en voie professionnelle :

- 2<sup>nde</sup> Pro
- 1 ère année de CAP
- $\bullet$  2<sup>nde</sup> GT
- Élèves de la MLDS
- Pour un retour en formation initiale : cf. *Fiche N° 6 -Droit au retour en formation initiale. (Guide des procédures d'Orientation)*

# **3. Formations concernées**

- la classe de seconde générale et technologique

- la classe de seconde professionnelle
- la première année de certificat d'aptitude professionnelle.

La procédure AFFELNET concerne **tout élève qui souhaite obtenir une affectation** dans un lycée **public ou un établissement privé sous contrat de l'éducation nationale**, un établissement public ou privé (MFR, maison familiale et rurale) **du Ministère de l'Agriculture et de la Souveraineté alimentaire.**

# **4. Procédure spécifique demande en apprentissage post 3éme**

Conformément à la note de service de la DGESCO du 29 janvier 2018, l'application Affelnet- Lycée inclut l'offre de formation en apprentissage et permet aux élèves le souhaitant d'être suivis dans leurs démarches par le CFA.

Les vœux en apprentissage seront donc saisis dans Affelnet-Lycée ou via le service en ligne Affectation par les représentants légaux avec un code vœu spécifique pour chacune des formations proposées en CFA.

Les listes des candidats vers les formations en apprentissage seront transmises directement à l'ensemble des CFA pour le suivi et l'accompagnement des candidats.

**Ces vœux sont des vœux de recensement, ils ne donnent pas lieu à une affectation.**

## **5. Pré -Tour d'affectation (nouveauté 2024)**

Cette année, la procédure nationale prévoit la mise en place d'un pré-tour d'affectation dans les formations professionnelles post 3ème (1ere année de CAP et seconde professionnelle sous statut scolaire). Ce pré-tour a pour objectif la sécurisation de l'affectation du plus grand nombre d'élèves.

Il concerne les élèves de  $3^{eme}$  qui émettent des vœux en voie professionnelle sous statut scolaire.

Le pré Tour d'affectation permettra de proposer à des élèves non assurés provisoirement d'avoir une affectation, de formuler des vœux complémentaires.

Les familles pourront émettre **deux vœux complémentaires, dans la limite des dix vœux en académie**.

A l'issue de la saisie des vœux par l'établissement d'origine de l'élève, une fiche récapitulative de saisie est éditée. Cet imprimé est signé par les représentants légaux et conservé dans l'établissement.

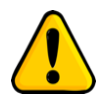

**Cette seconde phase de saisie doit permettre d'ajouter de nouveaux vœux, mais l'établissement d'origine ne doit en aucun cas supprimer ou modifier les vœux déjà saisis**.

# **6. Éléments du barème**

Affelnet-Lycée calcule un barème permettant de classer les candidats.

Ce barème intègre le livret scolaire unique (LSU) ainsi que des bonifications.

#### **Les évaluations :**

Le Livret Scolaire Unique (LSU) est pris en compte dans Affelnet Lycée.

1. **L'évaluation de la maitrise des 8 composantes du socle commun** de connaissances, de compétences et de culture. Les positionnements seront convertis automatiquement en valeurs numériques.

2. **Les évaluations disciplinaires (sept champs disciplinaires)** en fonction de la classe d'origine :

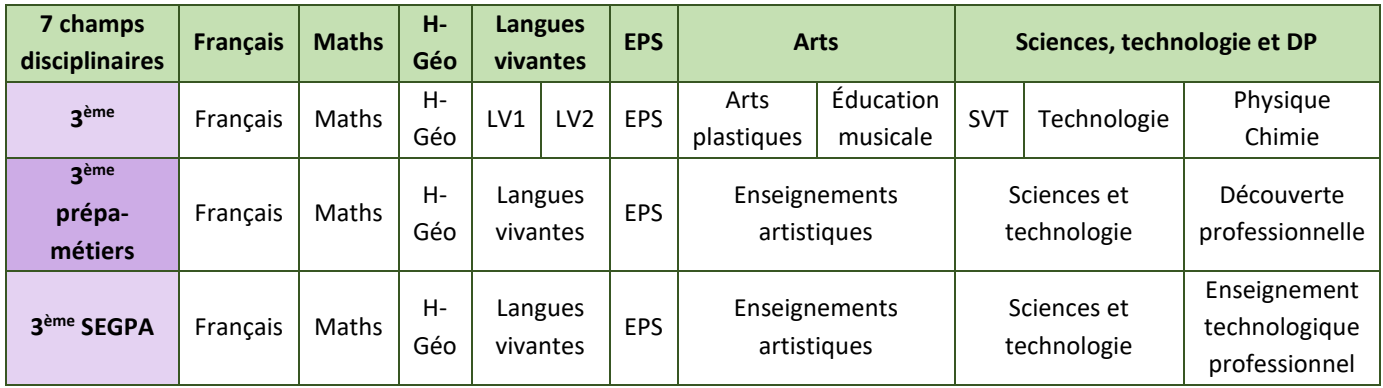

**Calcul des points de maîtrise du socle** = [(somme des points des 8 compétences) x12] x coefficient de pondération par groupe origine (compris entre 0,1 et 9,99).

NB : Pour les élèves du palier 2<sup>nde</sup> qui émettent des vœux d'affectation sur des formations du palier 3<sup>ème</sup>, la saisie sera effectuée avec les notes de 2<sup>nde</sup>. Le mode de calcul de barème des élèves du palier 3<sup>ème</sup> s'applique. Les notes de seconde de l'élève seront traduites en points selon l'échelle en 4 groupes de niveaux définis pour les disciplines du LSU.

Sur ces évaluations disciplinaires, le logiciel applique :

#### **• Des coefficients**

Pour l'affectation en voie professionnelle, des coefficients sont appliqués selon les exigences liées à chacune des formations. Ils sont attribués selon les domaines professionnels définis au niveau national **(Annexes A9.1 à A9.3)**. Pour l'affectation en 2nde GT contingentée des coefficients sont également appliqués. **(Annexe A11.1)**

#### **• Harmonisation**

Les évaluations disciplinaires des élèves font l'objet d'un traitement statistique permettant d'harmoniser la notation.

Un coefficient de pondération, est appliqué selon les groupes d'origine.

#### • **Les bonifications**

#### • **Bonus boursier**

Un bonus automatique est attribué à tous les élèves boursiers sur l'ensemble des formations.

#### • **Bonus filière**

Attribuée aux élèves de 3ème SEGPA, demandant une admission dans un des CAP de l'académie affichés comme plus propices à assurer leur réussite.

Attribuée aux élèves de 3ème prépa métiers demandant la voie professionnelle.

#### • **Priorité liée à la situation spécifique**

Une bonification peut être attribuée pour des situations très exceptionnelles ou des situations médicales particulières. Ces situations sont étudiées par une commission départementale. La saisie de cette commission départementale s'effectue par l'établissement d'origine à l'aide des **Fiche 15 et Fiche 16**.

## • **Priorité géographique pour la voie professionnelle : une priorité est donnée aux élèves de la Région Académique Nouvelle Aquitaine**

Pour les élèves de l'Académie de Limoges, les points attribués favorisent l'affectation des élèves de l'académie (dans le cas des formations à recrutement académique) ou des élèves du département (dans le cas des formations à recrutement départemental).

#### • **Accord "doublement"**

Pour les élèves de 2<sup>de</sup> Pro et 1<sup>ère</sup> CAP, l'accord « doublement » est saisi à la DSDEN à partir du dossier argumenté, il permet d'affecter à titre très exceptionnel les élèves dont le doublement a été accordé dans le même établissement et la même spécialité par le chef d'établissement.

Les élèves demandant le doublement en changeant d'établissement ou de spécialité seront traités comme les autres candidats.

## • **Bonus doublant**

Pour les élèves de 2GT, un bonus « doublant » est attribué automatiquement (pour un doublement dans le même établissement et la même classe).